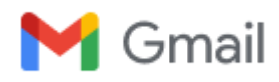

**Kepegawaian PN Pontianak <kepegawaian.pnptk@gmail.com>**

## **Trs: Lembar Penyerahan E-Filling LHKPN**

**Yuniar Nelly** <yuniarnelly@ymail.com> Wed, Jan 24, 2024 at 12:51 PM Reply-To: Yuniar Nelly <yuniarnelly@ymail.com> To: Kepegawaian PN Pontianak <kepegawaian.pnptk@gmail.com>

[Dikirim dari Yahoo Mail di Android](https://mail.onelink.me/107872968?pid=nativeplacement&c=Global_Acquisition_YMktg_315_Internal_EmailSignature&af_sub1=Acquisition&af_sub2=Global_YMktg&af_sub3=&af_sub4=100000604&af_sub5=EmailSignature__Static_)

----- Pesan yang Diteruskan ----- **Dari:** "Aplikasi e-LHKPN" [<statistik@kpk.go.id>](mailto:statistik@kpk.go.id) **Kepada:** "[yuniarnelly@ymail.com](mailto:yuniarnelly@ymail.com)" [<yuniarnelly@ymail.com>](mailto:yuniarnelly@ymail.com) **Cc: Terkirim:** Sel, 16 Jan 2024 pada 10:06 **Judul:** Lembar Penyerahan E-Filling LHKPN Yth. Sdr YUNIAR NELLY

MAHKAMAH AGUNG

Di Tempat

Bersama ini kami informasikan bahwa LHKPN yang Bapak/Ibu kirimkan telah kami terima dengan ringkasan sebagai berikut :

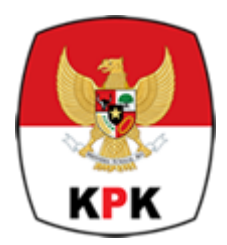

## **KOMISI PEMBERANTASAN KORUPSI [REPUBLIK INDONESIA](https://www.google.com/maps/search/REPUBLIK+INDONESIA+%0D%0A+%0D%0A+%0D%0A+Jl.+Kuningan+Persada+Kav.+4,+Setiabudi+%0D%0AJakarta+12950?entry=gmail&source=g)**

[Jl. Kuningan Persada Kav. 4, Setiabudi](https://www.google.com/maps/search/REPUBLIK+INDONESIA+%0D%0A+%0D%0A+%0D%0A+Jl.+Kuningan+Persada+Kav.+4,+Setiabudi+%0D%0AJakarta+12950?entry=gmail&source=g) Jakarta 12950

## **LEMBAR PENYERAHAN FORMULIR LAPORAN HARTA KEKAYAAN PENYELENGGARA NEGARA**

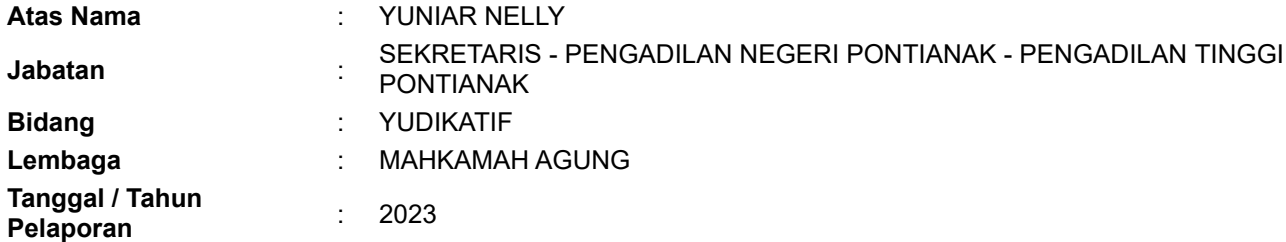

Email konfirmasi Lembar Penyerahan LHKPN ini bukan merupakan Tanda Terima LHKPN. Tanda terima LHKPN akan kami kirimkan setelah Dokumen Kelengkapan telah kami terima dan LHKPN telah diverifikasi oleh Direktorat Pendaftaran dan Pemeriksaan LHKPN.

Terlampir rincian harta kekayaan dalam ikhtisar LHKPN merupakan dokumen yang dicetak secara otomatis dari [elhkpn@kpk.go.id](mailto:elhkpn@kpk.go.id). Seluruh data dan informasi yang tercantum dalam Dokumen ini sesuai dengan LHKPN yang diisi dan dikirimkan sendiri oleh Saudara melalui [elhkpn@kpk.go.id](mailto:elhkpn@kpk.go.id) serta tidak dapat dijadikan dasar oleh Saudara atau siapapun juga untuk menyatakan bahwa harta yang bersangkutan tidak terkait tindak pidana. Ikhtisar LHKPN bukan merupakan dokumen final dan masih dapat berubah setelah dilakukan verifikasi oleh Direktorat Pendaftaran dan Pemeriksaan LHKPN.

Setelah mengirimkan LHKPN, Lampiran 4. Surat Kuasa dapat segera dikirimkan dengan batas waktu 2 minggu (jika Surat Kuasa sudah pernah disampaikan tidak perlu dikirim kembali).

Untuk informasi lebih lanjut, silakan menghubungi kami kembali melalui email [elhkpn@kpk.go.id](mailto:elhkpn@kpk.go.id) atau call center 198.

Atas kerjasama yang diberikan, Kami ucapkan terima kasih

Direktorat Pendaftaran dan Pemeriksaan LHKPN

Email ini dikirimkan secara otomatis oleh sistem e-LHKPN dan anda tidak perlu membalas email ini.

© 2017 Direktorat PP LHKPN KPK | [www.kpk.go.id](http://www.kpk.go.id/). | [elhkpn.kpk.go.id](http://elhkpn.kpk.go.id/) | Layanan LHKPN 198 Informasi yang termuat di pesan email ini mungkin berisi informasi yang bersifat pribadi, rahasia dan tertutup, jika Anda bukanlah penerima yang dituju, Penyebaran, Distribusi atau meniru dengan keras DILARANG. Jika Anda menerima pesan ini tanpa disengaja, harap segera hubungi pengirim dan hapus material ini seluruhnya, baik dalam bentuk elektronik maupun dokumen cetak. Terima kasih.

**IkhtisarHarta-160120241006104461263.docx** 图 IN: